# <span id="page-0-0"></span>Lecture 5: Memory Management

 $\lambda \geq \lambda + \geq \lambda$  = 990  $1/54$ 

2 / 54

#### Administrivia

• Assignment 1 is due on September 7th @ 11:59pm

#### Poll

#### https://[www.strawpoll.me](https://www.strawpoll.me/20863490)/20863490

3 / 54

# <span id="page-3-0"></span>Recap – Storage Management

 $\lambda \geq \lambda + \geq \lambda$  = 990 4/54

#### Layered Architecture

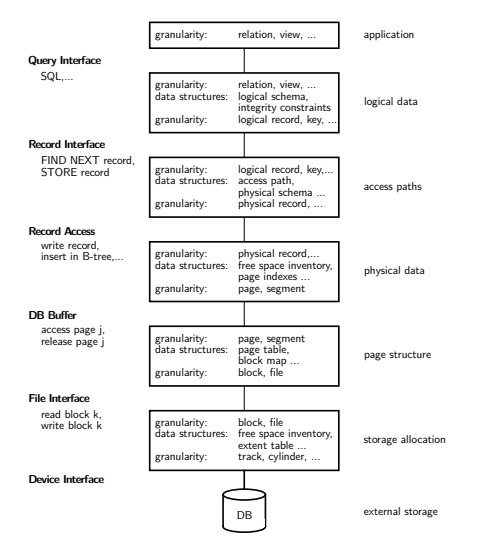

#### Database System Architectures

- Disk-Centric Database System
	- ▶ The DBMS assumes that the primary storage location of the database is HDD.
- Memory-Centric Database System
	- ▶ The DBMS assumes that the primary storage location of the database is DRAM.

 $\longleftrightarrow$   $\rightarrow$   $\rightarrow$   $\rightarrow$   $\rightarrow$   $\sim$  6/54

#### Slotted Pages

- The most common page layout scheme is called slotted pages.
- The **slot array** maps "slots" to the tuples' starting position offsets.
- The header keeps track of:
	- $\blacktriangleright$  The number of used slots
	- ▶ The offset of the starting location of the last slot used.

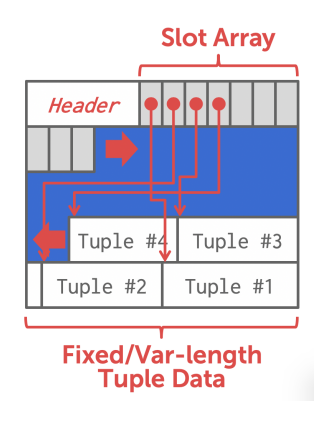

#### Log-structured File Organization

- Instead of storing tuples in pages, the DBMS only stores log records.
- The system appends log records to the file of how the database was modified:
	- ▶ Inserts store the entire tuple.
	- ▶ Deletes mark the tuple as deleted.
	- ▶ Updates contain the delta of just the attributes that were modified.

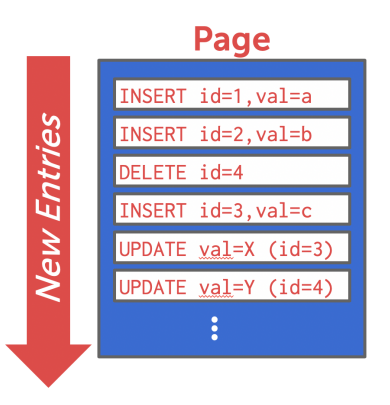

#### Log-structured File Organization

- To read a record, the DBMS scans the log backwards and "recreates" the tuple to find what it needs.
- Build indexes to allow it to jump to locations in the log.
- Periodically compact the log.

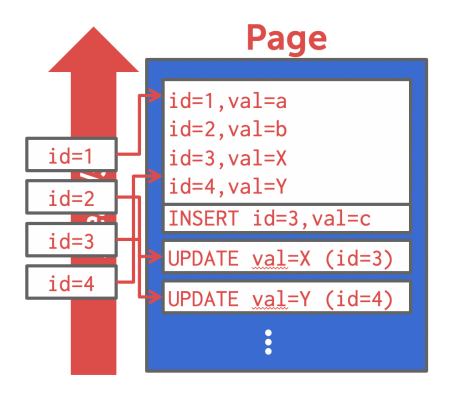

**KEIKEIKE POQO** 

9 / 54

 $\lambda \geq \lambda$   $\lambda \geq \lambda$   $\geq$   $\geq$   $\infty$   $\infty$   $\sim$   $10/54$ 

Today's Agenda

- Dynamic Memory Management
- Segments
- System Catalog

# <span id="page-10-0"></span>Dynamic Memory Management

 $\lambda \geq \lambda + \geq \lambda$  = 990 11/54

#### Virtual Address Space

Each Linux process runs within its own **virtual address space**

- The kernel pretends that each process has access to a (huge) continuous range of addresses ( $\approx$  256 TiB on x86-64)
- Virtual addresses are mapped to physical addresses by the kernel using page tables and the **memory management unit** (MMU)
- Greatly simplifies memory management code in the kernel and improves security due to memory isolation

 $\longleftrightarrow$   $\rightarrow$   $\rightarrow$   $\rightarrow$   $\rightarrow$   $\circ$   $\circ$   $\sim$   $12/54$ 

• Allows for useful "tricks" such as memory-mapping files

#### Virtual Address Space

The kernel also uses virtual memory

- Part of the address space has to be reserved for kernel memory
- This kernel-space memory is mapped to the same physical address for each process
- Access to this memory is restricted
- Most of the address space is unused
- MMUs on x86-64 platforms only support 48 bit pointers at the moment

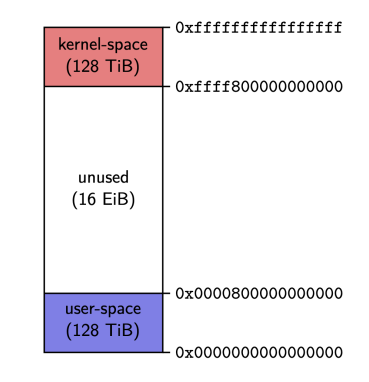

#### Virtual Address Space

User-space memory is organized in **segments**

- Stack segment
- Memory mapping segment
- Heap segment
- BSS, data and text segments

Segments grow over time

- Stack and memory mapping segments usually grow down (i.e. addresses decrease)
- Heap segment usually grows up (i.e. addresses increase)

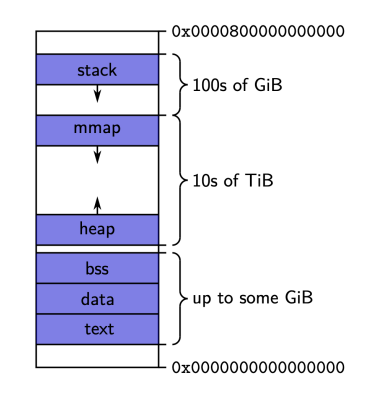

#### Stack Segment

Stack memory is typically used for objects with automatic storage duration

- The compiler can statically decide when allocations and deallocations must happen
- The memory layout is known at compile-time
- Allows for highly optimized code (allocations and deallocations simply increase/decrease a pointer)

Fast, but inflexible memory

- The stack grows and shrinks as functions push and pop local variables
- Stack variables only exist while the function that created them is running
- Array sizes must be known at compile-time
- No dynamic data structures are possible (trees, graphs, *e*.*t*.*c*.)

 $\lambda \geq \lambda + \geq \lambda$  = 990 16/54

#### Stack Segment

All variables are allocated using stack memory

```
include <stdio.h>
```
}

```
double multiplyByTwo (double input) {
  double twice = input * 2.0;
 return twice;
}
int main (int argc, char *argv[]){
  int age = 30;
  double salary = 12345.67;
  double myList[3] = \{1.2, 2.3, 3.4\};
  printf("double your salary is %.3f\n", multiplyByTwo(salary));
 return 0;
```
17 / 54

#### Heap Segment

The heap is typically used for objects with dynamic storage duration

- The programmer must explicitly manage allocations and deallocations
- Allows for more flexible memory management

Disadvantages

- Performance impact of heap-based memory allocator
- Memory fragmentation
- Dynamic memory allocation is error-prone
	- ▶ Memory leaks
	- ▶ Double free (deallocation)
	- ▶ Make use of **debugging tools**! ( [GDB,](https://www.cs.cmu.edu/~gilpin/tutorial/) [Valgrind,](https://www.valgrind.org/docs/manual/mc-manual.html) [ASAN\)](https://github.com/google/sanitizers)

18 / 54

```
Heap Segment
All variables are allocated using heap memory
  include <stdio.h>
  include <stdlib.h>
```

```
double *multiplyByTwo (double *input) {
  double *twice = malloc(sizeof(double));
  *twice = *input * 2.0;
 return twice;
}
```

```
int main (int argc, char *argv[]) {
  int *age = malloc(sizeof(int)); *age = 30;
  double *salary = malloc(sizeof(double)); *salary = 12345.67;
  double *twiceSalary = multiplyByTwo(salary);
  printf("double your salary is %.3f\n", *twiceSalary);
```

```
free(age); free(salary); free(twiceSalary);
return 0;
```
}

#### Dynamic Memory Management in C++

C++ provides several mechanisms for dynamic memory management

- Through new and delete expressions (discouraged)
- Through the C functions malloc and free (discouraged)
- Through **smart pointers** and ownership semantics (**preferred**)

Mechanisms give control over the storage duration and possibly lifetime of objects

19 / 54

- Level of control varies by method
- In all cases: manual intervention required

#### Dynamic Memory Management in C++

Key functions and features

- std:: memcpy: copies bytes between non-overlapping memory regions
- std::memmove: copies bytes between possibly overlapping memory region
- [std::unique\\_ptr](https://en.cppreference.com/w/cpp/memory/unique_ptr): assumes unique ownership of another  $C++$  object through a pointer

 $4 \equiv x + 3$   $\equiv x$   $20/54$ 

 $\longleftrightarrow$   $\rightarrow$   $\rightarrow$   $\rightarrow$   $\rightarrow$   $\circ$   $\circ$   $\sim$  21/54

#### Dynamic Memory Management in C++

Key functions and features

- copy semantics: Assignment and construction of classes typically employ copy semantics
- move semantics: Move constructors/assignment operators typically "steal" the resource of the argument

```
struct A {
       A(const A& other);
       A(A&& other);
};
int main() {
       A a1;
       A a2(a1); // calls copy constructor
       A a3(std::move(a1)); // calls move constructor
}
```
POSIX defines the function  $mmap()$  in the header  $\langle sys/mman.h \rangle$  which can be used to manage the virtual address space of a process.

void\* mmap(void\* addr, size\_t length, int prot, int flags, int fd, off\_t offset)

- Arguments have different meaning depending on flags
- On error, the special value MAP\_FAILED is returned
- If a pointer is returned successfully, it must be freed with munmap()

int munmap(void\* addr, size\_t length)

- addr must be a value returned from mmap()
- length must be the same value passed to mmap()
- munmap() should be called to follow the **Resource Acquisition Is Initialization** (RAII) principle

One use case for mmap() is to map the contents of a file into the virtual memory. To map a file, the arguments are used as follows:

void\* mmap(void\* addr, size\_t length, int prot, int flags, int fd, off\_t offset)

- addr: hint for the kernel which address to use, should be nullptr
- length: length of the returned memory mapping (usually multiple of page size)
- prot: determines how the mapped pages may be accessed and is a combination (with bitwise or) of the following flags:

 $\lambda \geq \lambda + \geq \lambda$  = 990 23/54

- ▶ PROT\_EXEC: pages may be executed
- ▶ PROT\_READ:pages may be read
- ▶ PROT\_WRITE: pages may be written
- ▶ PROT\_NONE: pages may not be accessed

One use case for mmap() is to map the contents of a file into the virtual memory. To map a file, the arguments are used as follows:

void\* mmap(void\* addr, size\_t length, int prot, int flags, int fd, off\_t offset)

- flags: should be either MAP\_SHARED (changes to the mapped memory are written to the file) or MAP\_PRIVATE (changes are not written to the file)
- **fd**: descriptor of an opened file
- offset: Offset into the file where the mapping should start (multiple of page size)

 $\lambda \geq \lambda + \geq \lambda$  = 990 24/54

Example of reading integers from file /tmp/ints:

- Note: This assumes that integers are written in binary format to the file!
- Using mmap() to read from large files is often faster than using read()
- This is because with mmap() data is directly read from and written to the file without copying it to a buffer first

 $\left(1 \pm \sqrt{25} \right)$   $\left(1 \pm \sqrt{25} \right)$   $\left(1 \pm \sqrt{25} \right)$   $\left(1 \pm \sqrt{25} \right)$   $\left(1 \pm \sqrt{25} \right)$   $\left(1 \pm \sqrt{25} \right)$   $\left(1 \pm \sqrt{25} \right)$   $\left(1 \pm \sqrt{25} \right)$   $\left(1 \pm \sqrt{25} \right)$   $\left(1 \pm \sqrt{25} \right)$   $\left(1 \pm \sqrt{25} \right)$   $\left(1 \pm \sqrt{25} \right)$   $\left(1$ 

```
int fd = open(''/tmp/ints'', 0_RDOMLY);void* mappedFile= mmap(nullptr, 4096, PROT_READ, MAP_SHARED, fd, 0);
int* fileInts= static_cast<int*>(mappedFile);
for (int i = 0; i < 1024; +i)
        std::cout<< fileInts[i] << std::endl;
munmap(mappedFile, 4096);
close(fd)
```
#### Using mmap for Memory Allocation

mmap() can also be used to allocate memory by not associating it with a file.

- flags must be MAP\_PRIVATE | MAP\_ANONYMOUS
- fd must be -1: offset must be 0
- Used by malloc() internally
- Should be used manually only to allocate large regions of memory (*e*.*g*., several MBs)

Example of allocating 100 MiB of memory:

```
void* mem = mmap(nullptr, 100 * (1ull << 20),
                                 PROT_READ | PROT_WRITE,
                                 MAP_PRIVATE | MAP_ANONYMOUS,
                                 -1, 0);
```
#### // [...]

```
munmap(mem, 100 * (1u11 << 20));
```
#### Tuple Layout

- A tuple is essentially a sequence of bytes.
- The DBMS needs a way to keep track of individual tuples.
- Each tuple is assigned a unique record identifier: TID.

std::vector<char> tuple data:

```
struct TID {
 explicit TID(uint64_t raw_value);
 TID(uint64_t page, uint16_t slot);
 /// The TID could, for instance, look like the following:
 1/7 - 48 bit page id
 /// - 16 bit slot id
 uint64_t value;
};
```
28 / 54

**KENKEN E DAR** 

#### Tuple Schema

• It's the job of the DBMS to interpret those bytes into attribute types and values.

```
std::vector<schema::Table> tables{
 schema::Table(
      "customer",
      {
          schema::Column("c_custkey", schema::Type::Integer()),
          schema::Column("c_name", schema::Type::Varchar(25)),
          schema::Column("c_address", schema::Type::Varchar(40)),
          schema::Column("c_acctbal", schema::Type::Numeric(12, 2)),
      }
};
```
auto schema = std::make\_unique<schema::Schema>(std::move(tables));

#### Page Layout

- The most common page layout scheme is called slotted pages.
- The **slot array** maps "slots" to the tuples' starting position offsets.
- The header keeps track of:
	- $\blacktriangleright$  The number of used slots
	- ▶ The offset of the starting location of the last slot used.

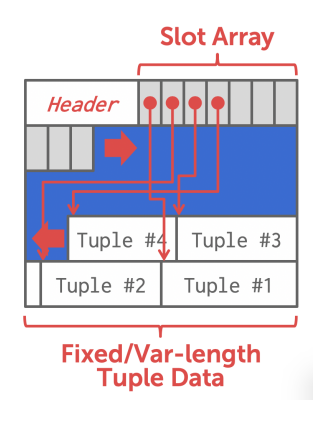

 $\lambda \geq \lambda + \geq \lambda$  = 990 30/54

#### Page Layout

- The header keeps track of:
	- $\blacktriangleright$  The number of used slots
	- ▶ The offset of the starting location of the last slot used.

```
struct SlottedPage {
  struct Header {
    // Constructor
    explicit Header(char *_buffer_frame, uint32_t page_size);
   /// overall page id
    uint64_t overall_page_id;
    /// location of the page in memory
    char *buffer_frame;
    /// Number of currently used slots
    uint16_t slot_count;
    /// Lower end of the data
    uint32_t data_start;
 };
};
```
 $\longleftrightarrow$   $\rightarrow$   $\rightarrow$   $\rightarrow$   $\rightarrow$   $\circ$   $\circ$   $\sim$  31/54

#### Page Layout

#### • The **slot array** maps "slots" to the tuples' starting position offsets.

```
struct SlottedPage {
  ...
  struct Slot {
    Slot() = default:/// The slot value
   uint64_t value;
  };
  /// Constructor.
  explicit SlottedPage(char *buffer_frame, uint32_t page_size);
 /// Slot helper functions
  TID addSlot(uint32_t size);
  void setSlot(uint16_t slotId, uint64_t value);
  Slot getSlot(uint16_t slotId);
};
/// Slot array
auto *slots = reinterpret_cast<Slot *>(header.buffer_frame + sizeof(header));
```
#### Poll

#### https://[www.strawpoll.me](https://www.strawpoll.me/20858648)/20858648

32 / 54

# <span id="page-32-0"></span>Segments

33 / 54

#### **Segments**

While page granularity is fine for I/O, it is somewhat unwieldy

- most data structures within a DBMS span multiple pages
- convenient to treat these as one entity: **segment**
- relations, indexes, free space inventory (FSI), *e*.*t*.*c*.
- each logical DBMS structure is managed as a segment

Conceptually similar to file (but supports **non-linear ordering** of data).

4 분 ▶ 4 분 ▶ | 분 | 9 9 0 0 2 35 / 54

#### **Segments**

A segment offers a virtual address space within the DBMS

- can allocate and release new pages
- can iterate over all pages
- can drop the whole segment
- offers a non-linear address space

Greatly simplifies the logic of higher layers.

#### **Segments**

Example: pages from R1 | pages from R2 | pages from R1

- Dropping relation  $R2 \rightarrow h$  hole in the segment
- New pages from R1 may be inserted into the hole
- **Logical** insertion order of R1 does not match the **physical** storage order in segment

 $\left(1 \pm \sqrt{36} \right)$   $\left(1 \pm \sqrt{26} \right)$   $\left(1 \pm \sqrt{26} \right)$   $\left(1 \pm \sqrt{26} \right)$   $\left(1 \pm \sqrt{26} \right)$   $\left(1 \pm \sqrt{26} \right)$   $\left(1 \pm \sqrt{26} \right)$   $\left(1 \pm \sqrt{26} \right)$   $\left(1 \pm \sqrt{26} \right)$   $\left(1 \pm \sqrt{26} \right)$   $\left(1 \pm \sqrt{26} \right)$   $\left(1 \pm \sqrt{26} \right)$   $\left(1$ 

• Need ORDER BY to guarantee logical ordering

## Disk Block Mapping

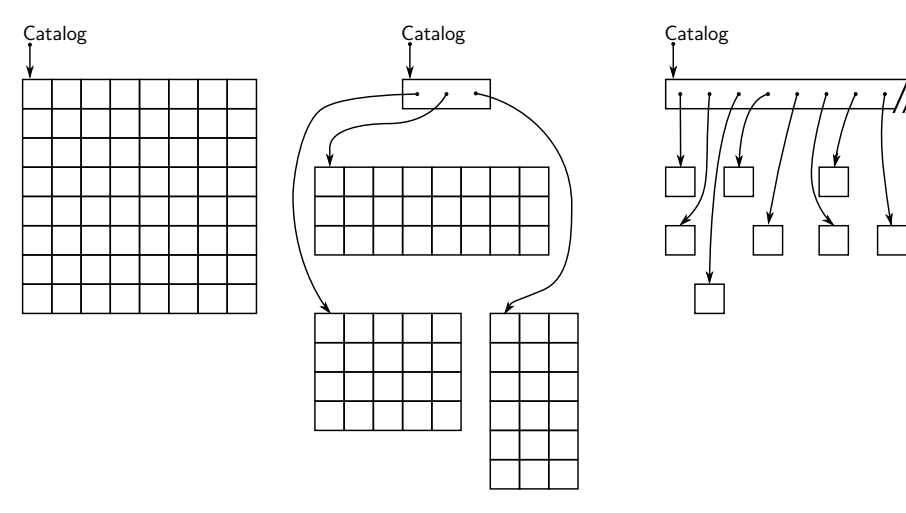

static file-mapping dynamic extent-mapping dynamic block-mapping

37 / 54

4 분 ▶ 4 분 ▶ | 분 | ⊙ Q Q → 38 / 54

## Disk Block Mapping

All approaches have pros and cons:

- **O** static file-mapping
	- ▶ very simple, low overhead
	- $\triangleright$  resizing is difficult
- ❷ dynamic block-mapping
	- ▶ maximum flexibility
	- $\blacktriangleright$  administrative overhead, additional indirection
- **O** dynamic extent-mapping
	- $\triangleright$  can handle growth
	- $\blacktriangleright$  slight overhead

In most cases extent-based mapping is preferable.

## Disk Block Mapping

The units of database space allocation are **disk blocks, extents, and segments**.

- A disk block is the smallest unit of data used by a database.
- An extent is a logical unit of database storage space allocation made up of a number of **contiguous** disk blocks.
- One or more extents in turn make up a segment.
- When the existing space in a segment is completely used, the DBMS allocates a new extent for the segment.

 $\lambda \geq \lambda$   $\lambda \geq \lambda$  ,  $\geq$   $\lambda$   $\geq$   $\sim$   $\sim$  39/54

## Disk Block Mapping

A segment is a set of extents that contains all the data for a specific logical storage structure within a tablespace.

- For each table, the DBMS allocates one or more extents to form that table's data segment
- For each index, the DBMS allocates one or more extents to form its index segment.

 $4E + 4E + E$  2000  $40/54$ 

 $4E + 4E + E$  2000  $41/54$ 

## Disk Block Mapping

Dynamic extent-mapping:

- grows by adding a new extent
- should grow exponentially (*e*.*g*., factor 1.25)
- exponential growth bounds the number of extents
- reduces both complexity and space consumption
- and helps with sequential I/O! Why?

## Segment Types

Segments can be classified into types

- public vs. private (*e*.*g*., list of segments) // visibility to the user
- permanent (*e*.*g*., relation) vs. temporary (*e*.*g*., intermediate output of a relational operator in the query plan)

 $43 \times 15$   $\approx$   $62 \times 42/54$ 

- automatic vs. manual
- with recovery vs. without recovery

Differ in complexity and required effort.

4 로 ▶ 4 로 ▶ 로 라 9 Q Q 43 / 54

#### Private Segments

Most DBMS will need at least two private segments:

- segment inventory
	- ▶ keeps track of all disk blocks allocated to segments
	- ▶ keeps **extent lists** or **page tables** or ...
- **free space inventory** (FSI)
	- ▶ keeps track of free pages
	- ▶ maintains **bitmaps** or free extents or ...

 $42 \times 42$   $\approx$   $62$   $44/54$ 

#### Public Segments

Public segments built upon these low-level private segments.

Common high-level segments:

- schema
- relations
- temporary segments (created and discarded on demand)

 $\bullet$  ...

 $\longleftrightarrow$   $\rightarrow$   $\rightarrow$   $\rightarrow$   $\rightarrow$   $\sim$   $\rightarrow$  45/54

#### Slotted Page Segment

```
Slotted Page Segment
 class SPSegment : public buzzdb::Segment {
  public:
    /// Constructor
    SPSegment(uint16_t segment_id, BufferManager &buffer_manager,
              SchemaSegment &schema, FSISegment &fsi);
    /// Allocate a new record.
    TID allocate(uint32 t record size):
    /// Read the data of the record into a buffer.
    uint32_t read(TID tid, std::byte *record, uint32_t capacity) const;
    /// Write a record.
    uint32_t write(TID tid, std::byte *record, uint32_t record_size);
    /// Resize a record.
    void resize(TID tid, uint32_t new_size);
   /// Removes the record from the slotted page
   void erase(TID tid);
  };
```
 $4E + 4E + E$  2000  $46/54$ 

```
Slotted Page Segment
```

```
Slotted Page Segment
 class SPSegment : public buzzdb::Segment {
   ...
  protected:
   /// Schema segment
   SchemaSegment &schema;
   /// Free space inventory
   FSISegment &fsi;
```
};

#### Poll

https://[www.strawpoll.me](https://www.strawpoll.me/20858678)/20858678

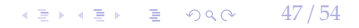

# <span id="page-47-0"></span>System Catalog

48 / 54

 $43 \times 15$   $\approx$   $620$   $49/54$ 

#### System Catalog

- A DBMS stores **meta-data** about databases in its internal catalog.
	- ▶ List of tables, columns, indexes, views
	- ▶ List of users, permissions
	- ▶ Internal statistics (*e*.*g*., disk reads, storage space allocation)
- Almost every DBMS stores their catalog as a **private database**.
	- ▶ Wrap object abstraction around tuples.
	- ▶ Specialized code for "bootstrapping" catalog tables. Why?

#### System Catalog

- You can query the DBMS's INFORMATION\_SCHEMA database to get info.
	- ▶ ANSI standard set of read-only views that provide info about all of the tables, views, columns, and procedures in a database

 $\lambda \geq \lambda + \geq \lambda$  = 990 50/54

▶ DBMSs also have non-standard shortcuts to retrieve this information.

 $\lambda \geq \lambda$   $\lambda \geq \lambda$  = 990 51/54

#### Accessing Table Schema

SQL Fiddle: [Link](https://bit.ly/3ggswso)

• **Task:** List all the tables in the database.

```
--- SOL 92
SELECT * FROM INFORMATION_SCHEMA.TABLES
        WHERE table_schema = 'public';
--- PostgreSQL
\d
--- MySQL
SHOW TABLES;
--- SQLite
.tables;
```
 $\lambda \geq \lambda + \geq \lambda$  = 990 52/54

```
Accessing Table Schema
```
• **Task:** List all the columns in the students table.

```
--- SOL 92
SELECT * FROM INFORMATION_SCHEMA.COLUMNS
        WHERE table_name = 'students';
--- PostgreSQL
\d student
--- MySQL
DESCRIBE student;
--- SQLite
```
.schema student;

#### Conclusion

• The units of database space allocation are disk blocks, extents, and segments

 $\lambda \geq \lambda + \geq \lambda$  = 990 53/54

• A DBMS stores meta-data about databases in its internal catalog

 $\longleftrightarrow$   $\overline{z}$   $\rightarrow$   $\overline{z}$   $\rightarrow$   $\circ$   $\circ$   $\circ$   $\rightarrow$   $\frac{54}{54}$ 

#### References I